# نیات و برتران رینگ کنگوری کشوری www.konkur.info

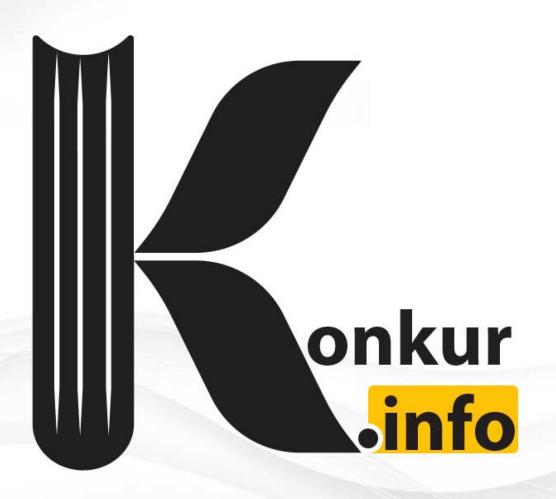

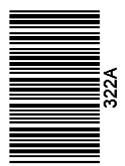

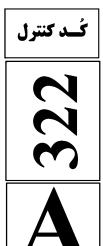

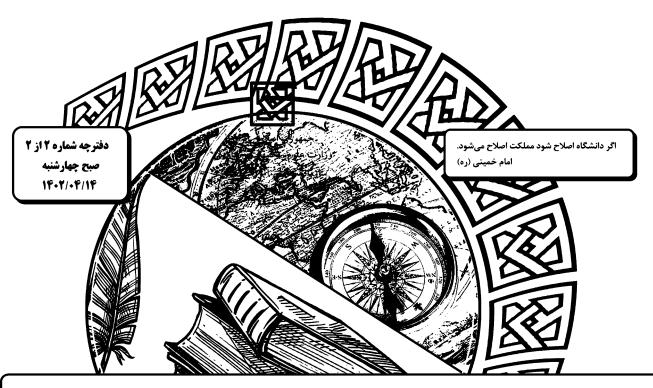

**آزمون اختصاصی(سراسری)ورودی دانشگاه ها و مؤسسات آموزش عالی نوبت دوم- تیر ماه سال 1407** 

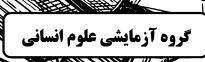

| ملاحظات             | زمان پاسخگویی | تا شماره | از شماره | تعداد سؤال | مواد امتحانی | ردیف |
|---------------------|---------------|----------|----------|------------|--------------|------|
| ۸۰ سوال<br>۷۵ دقیقه | ۲۰ دقیقه      | 1        | ۸۱       | ۲٠         | زبان عربي    | ١    |
|                     | ۲۰ دقیقه      | 115      | 1.1      | ١٣         | تاريخ        | ۲    |
|                     |               | ۱۲۵      | 114      | ١٢         | جغرافيا      | ٣    |
| ما دويته            | ۲۰ دقیقه      | 140      | 178      | ۲٠         | فلسفه و منطق | ۴    |
|                     | ۱۵ دقیقه      | 18.      | 148      | ۱۵         | اقتصاد       | ۵    |

استفاده از ماشین حساب ممنوع می باشد

این آزمون نمره منفی دارد

حق چاپ ،تکثیر وانتشار سئوالات به هر روش(الکترونیکی و.....) پس از برگزاری آزمون، برای تمامی اشخاص حقیقی و حقوقی تنها با مجوز این سازمان مجاز می باشد و با متخلفین برابر مقررات رفتار می شود

\* داوطلب گرامی، عدم درج مشخصات و امضا در مندرجات جدول زیر، بهمنزلهٔ عدم حضور شما در جلسهٔ آزمون است.

اینجانب ............ با شمارهٔ داوطلبی ........... با آگاهی کامل، یکسان بودن شمارهٔ صندلی خود را با شمارهٔ داوطلبی مندرج در بالای کارت ورود به جلسه، بالای پاسخنامه و دفترچهٔ سؤالات، نوع و کد کنترل درج شده بر روی دفترچهٔ سؤالات تأیید مینمایم.

امضا:

### ■ عين الأنسب للجواب عن الترجمة أو المفهوم مِن أو إلى العربية (٨١ - ٨٨)

# ٨١- ﴿ رَبِّ اجْعَلْنِي مُقْيمَ الصَّلَاةِ و مِن ذُريَّتِي، ربَّنا و تَقبَّل دُعاءِ ﴾:

- ۱) پروردگارا مرا و زاد و رودم را از برپاکنندگان نماز بگردان، خدایا، و دعاهایمان را بپذیر!
- ۲) خداوندا مرا اقامه کنندهٔ نماز قرار بده و نیز نسل مرا، و پروردگارا، دعاهای مرا پذیرا باش!
- ۳) ای خدای من مرا و نیز فرزندانم را نمازگزار قرار بده، و ای خدای من، دعایمان را استجابت کن!
- ی پروردگار من مرا و فرزندانم را اقامه کنندهٔ نماز قرار بده، ای پروردگار ما، و دعای مرا قبول کن!  $\xi$
- ٨٢ « فَضلُ الإنسان بأن يُؤثِر الصّدق حَيث يَضرُّه على الكذب حَيث يَنفعه؛ و ألا يكونَ حديثهُ أكثَر مِن عَمله؛ و يُقدّم غَيرَه على نفسه!»!:
- ۱) فضل انسان به این است که صداقت را بر دروغ مقدم دارد حتّی در جایی که راستگوئی به ضررش و دروغگوئی به نفعش باشد؛ و شایسته نیست سخن او بیش از عملش باشد؛ و دیگری را بر خود ترجیح دهد!
- ۲) برتری انسان به این است که راستگویی را در جایی که به او زیان میرساند بر دروغ در جایی که برای او سود دارد ترجیح دهد؛ و اینکه گفتار او بیش از عملش نباشد؛ و دیگری را بر خود مقدّم بدارد!
- ۳) بلندمرتبه بودن در انسان به ترجیح دادن صداقت آنجا که به ضرر اوست بر دروغ آنجا که به نفع اوست میباشد؛ درنتیجه کلامش بیش از عملش نبوده؛ و دیگری را بر خود مقدّم میدارد!
- ٤) بزرگی آدمی به مقدّم دانستن راستگویی هرجا به زیان اوست بر دروغگوئی هرجا به سود او است میباشد؛ و نباید بیشتر از کارکردنش حرف بزند؛ و دیگری را بر خویشتن ترجیح بدهد!
- ٨٣ « قد تَجري كلماتٌ على ألسُنِنا و أقلامنا و لَها مَعانِ مفيدة و جميلة ولكن لانعمل بها، فلا تقدر أن تُساعدنا في الحياة!»:
- ۱) قطعاً کلماتی بر زبانها و قلمهایمان جاری میشوند که با وجود مفاهیم سودمند و زیبا به آنها عمل نمی کنیم، لذا قادر نیستند ما را در زندگیمان یاری کنند!
- ۲) گاه کلماتی را بر زبانها و قلمهای خود جاری میسازیم که مفاهیمی مفید و زیبا دارند با این حال در زندگی نمی توانند ما را کمک کنند، زیرا به آنها عمل نمی کنیم!
- ۳) گاهی کلماتی بر زبانها و قلمهایمان جاری میشوند که معانی مفید و زیبایی دارند ولی به آنها عمل نمیکنیم، لذا نمیتوانند در زندگی به ما کمک کنند!
- ٤) بىشک کلماتى را که بر زبانها و قلمهاى خود جارى مىکنيم معنىهاى سودمند و زيبايى دارند امّا بدان عمل نمىکنيم، لذا نمىتوانيم در زندگى از آنها يارى بخواهيم!

- ٨٤ « يا أُمِّ! أنتِ نفس الرّسّامة الّتي قد رَسمت آلاف الصّور في قلبي و روحي مُنذ الصِّغر؛ و يا أبي! أنتَ مَن يدعوني إلى الصِّدق في العمل»:
- ۱) مادر! تو صورتگری هستی که از زمان کودکی هزاران صورت بر قلب و روح من نقاشی کردهای؛ و پدر! تویی که مرا به درست عمل کردن دعوت میکنی!
- ۲) ای مادرم! تو نقاشی هستی که از کودکی خود هزاران تصویر بر قلب من و روح من رسم کردی؛ و ای پدر!تو کسی هستی که من را به راستی در کار فرا میخواند.
- ۳) مادر! تو همان صورتگری که هزاران نقاشی از کودکیم بر قلب و جان خود نقاشی کرده است؛ و تو ای پدر! کسی هستی که من را به درستی در کار دعوت میکنی!
- ک) ای مادرم! تو همان نقاشی هستی که از کودکی هزاران تصویر در قلب و روح من رسم کرده است؛ و ای پدرم! تو کسی هستی که مرا به درستی در عمل فرا میخواند!
- ٥٨- « شاهدتُ فلمًا يُصوِّر كائنات عجيبة في أعماق البحار. كانت الكائنات متنوَّعة و الباحثون يقدّرون عَددَها بالملايين لاتُشبه إحداها الأخرى!»:
- ۱) فیلمی را که دیدم موجودات عجیبی را در اعماق دریاها نشان میداد. موجودات گوناگون بودند و محقّقان آنها را به میلیونها عدد برآورد می کنند که هیچکدام شبیه دیگری نیست!
- ۲) فیلمی که دیدم موجودات عجیبی را در اعماق دریاها نشان میداد. این موجودات گوناگون را محقّقان به میلیونها عدد تخمین میزنند که هیچکدام از آنها شباهتی با دیگری ندارد!
- ۳) فیلمی دیدم که موجودات عجیبی را در اعماق دریاها نشان میداد. این موجودات گوناگون بودند و محقّقان تعداد آنها را به میلیونها تخمین میزنند که هیچیک از آنها شباهتی با دیگری ندارد!
- ٤) فیلمی مشاهده کردم که موجوداتی عجیب در اعماق دریاها در آن نشان داده شده است. موجودات گوناگون بوده و محقّقان آنها را به میلیونها موجود برآورد می کنند که بین هیچیک از آنها تشابهی نیست!

#### ٨٦ عين الصحيح:

- ۱) لاصیّادَ هناك یَستطیع أن یَستخرج اللؤلؤ من میاه نهرِ صغیر: هیچ صیادی نیست که بتواند از آبهای رودی کوچک مروارید استخراج کند!
- ۲) إنّ عدد أسنان الكلب لَيس أكثرَ من اثنتين و أربعين سنًا: تعداد دندانهاى سك بيش از بيست و چهار دندان نيست!
  - ٣) ليتني كنتُ أقدر إرضاءَ جميع النّاس في هذه الدنيا: شايد بتوانم همهٔ مردم دنيا را راضي كنم!
  - ٤) إنّ العالِمَ يَسعى أن يَغلب عقلُه جهلَه: عالم سعى مىكند كه با عقل خود بر جهل چيره شود!

# ٨٧- عيّن <u>الخطأ</u>:

- ۱) عند الشّدائد حَسبُك أن تَصبر، فسترى أنّه لن يبقى أثرٌ منها: هنگام گرفتارىها كافى است كه صبر كنى، درنتيجه خواهى ديد كه اثرى از آنها نخواهد ماند!
- ٢) مَن شَعر بالحسد ضدَّ زميله فقد اعترف بأنّ الزميلَ أفضلُ منه: هركس نسبت به دوستش احساس
  حسادت كند اعتراف كرده است كه از آن دوست برتر است!
- ٣) ليس غريبًا أنّ القول الحسن كصدقةٍ يَنتفع به جميعُ النّاس: عجيب نيست كه كلام خوب چون صدقهاى
  است كه همهٔ مردم از آن سود مىبرند!
- ٤) إنّ الرّغبات يُمكن أن تَجرّنا إلى طرقٍ مختلفةٍ تُبعِّدنا عن الهدف: تمايلات ممكن است ما را به راههاى مختلفى بكشاند كه ما را از هدف دور مىسازد!

- ۸۸- « حکایت می شود که جوانی دروغگو در یکی از روزها در دریا شنا می کرد و تظاهر به غرق شدن نمود!». عیّن الصحیح:
  - ١) يُقال إنّ شابًّا كاذبًا في يوم من الأيّام سبح في البحر و تظاهر بالغَرق!
  - ٢) يُحكى أنّ شابًّا كذَّابًا في أحد الأيّام كان يسبح في البحر و تظاهر بالغَرق!
  - ٣) يُحكى بأنّ شابًّا كاذبًا قد سبح في أحد الأيّام في البحر و يتظاهر بالغَرق!
  - ٤) يُقال إنّ شابًّا كذَّابًا قد يسبح في البحر يومًا من الأيّام و يتظاهر بالغَرق!

# ■ اقرأ النّص التّالي ثمّ أجب عن الأسئلة (٨٩ ـ٩٣) بما يناسب النّص:

إنّ البعض يتصوّر أنّ العصر الجاهلي يدُلّ على عصرٍ لا يَعرف الناسُ فيه القراءة و الكتابة و لم تكن لهم حضارة و لا ثقافة تُذكر! فلذلك يُعد الجاهل ضد العالم. فبناء على هذا إنّ العصر الجاهلي يتميّز بأنّ الناس فيه يعيشون مع الحيوانات في الصّحاري و الخيام. لكنّنا نرى أنّ هذه المفردة إضافة إلى أنّها تُقابل العلم، قد جاءت في القرآن الكريم لِتُشير إلى معنًى إضافي آخَر!

إليك بعض الآيات: ﴿ خُذ العفو و اؤْمُر بالعُرف و أعرض عن الجاهلين ﴾، ﴿ أتّتخذنا هُزُوًا قال أعوذ بالله أن أكون من الجاهلين ﴾. مضمون الآيتين و ارتباط المفردات فيهما يُثْبتان أنّ الجهل بمعنى خروج الإنسان عن حالة الاعتدال و غيبة العقل. أنظروا إلى الشاعر الجاهلي كيف يستعمل هذه المادّة و هو يقصد الخروجَ و الطغيانَ و القيام بأعمال خارجة عن الضوابط العقلية: ألا لايَجْهان أحدٌ علينا فنجهل فوق جهل الجاهلينا.

إضافة إلى هذا فإنّ الناس كانوا يَتمتّعون بحضارة كانت مؤسّسةً على التجارة و الزراعة و بناء البنايات و المدن و يعرف بعضُهم الكتابة و القراءة كذلك!

# ٨٩- لماذا سُمّي العصر الجاهلي بهذه التسمية؟

- ١) فقدان القدرة على إتيان الحجّة و الدليل في مواجهة المسائل من أسباب هذه التسمية.
  - ٢) بسبب أنّ الناس كانوا يعيشون كالحيوانات و لم تكن عندهم حكومة أو مدينة.
    - ٣) لأنّ الأهواء و العواطف الشخصية ما كانت مقصودة عندهم.
      - ٤) لأنّ الناس كانوا بعيدين عن الأخلاقيّات و القيم الإنسانيّة.

# ٩٠ - جواب أيّ سؤال لم يأتِ في النصّ؟

- ١) هل كان للعرب قبل نزول القرآن حضارة؟
- ٢) كيف نفهم أنّ القرآن ماذا قصد من كلمة الجهل؟
- ٣) كيف كان العصر الجاهلي أثناء نزول القرآن الكريم؟
  - ٤) ما هو من مصاديق الجهل حيث ورد في النص؟

## 91 - عيّن الخطأ: على أساس النصّ .....

- ١) إنّ الصفة الأساسيّة للعصر الجاهلي قبل نزول القرآن هي العيش في الصحراء و عدم إدراك الآيات
  - ٢) إن لم نكن نَعلم معنى مفردة في النصّ فعلينا أن نُراجع المفردات المجاورة فإنّها تُرشدنا إلى قُربِها.
    - ٣) إنّ الانتقام و القيام بالمنكرات من مصاديق الوقوع في الجهل.
      - ٤) رُبّ مؤلّف أو قارئ كتاب و نحن نعده جاهلاً.

# ■ عين الخطأ في الإعراب و التحليل الصرفي (٩٢ و ٩٣)

#### 9 - « يَعرف \_ يُعَدّ \_ القراءة \_ الاعتدال»:

- ١) القراءة: اسم ـ مفرد مؤنَّث ـ معرّف بأل ـ معرب / مفعول و منصوب لفعل «يعرف»
- ٢) يَعرف: فعل مضارع ـ مجرد ثلاثي ـ لازم ـ معلوم / فعل و فاعله «الناس» و الجملة فعليةٌ
- ٣) يُعدّ: فعل مضارع ـ للغائب ـ مجرد ثلاثي ـ مجهول / فعل و نائب فاعله «الجاهل» و الجملة فعليةً
- ٤) الاعتدال: اسم ـ مفرد مذكر ـ مصدر (من باب افتعال) ـ معرّف بأل ـ معرب / مضاف إليه و مجرور

# ٩٣- « الجاهليّ \_ مؤسّسة \_ يَتميّز \_ أعرض»:

- ١) الجاهلي: اسم ـ مفرد مذكر ـ اسم مبالغة (مصدره: جهل) ـ معرّف بأل / صفة و مجرور بالتبعية للموصوف
- ٢) مؤسَّسة: اسم ـ مفرد مؤنث ـ اسم مفعول (مصدره: تأسيس) ـ نكرة ـ معرب / خبر «كان» من الأفعال الناقصة، و منصوب
  - ٣) يتميّز: فعل مضارع ـ للغائب ـ مزيد ثلاثي (من باب تفعّل) ـ معلوم / فعلّ و مع فاعله جملةً فعلية
    - ٤) أعرض: فعل أمر ـ للمخاطب ـ مزيد ثلاثي (من باب إفعال) / فعل و مع فاعله جملةٌ فعلية

# ■ عين المناسب للجواب عن الأسئلة التالية (٩٤ - ١٠٠)

# ٩٤ - عين الخطأ في ضبط حركات الحروف:

- ١) لَيسَ شَيءٌ أَثقلَ في الميزان مِنَ الخُلُق الحَسَن!
- ٢) يَبقى المُحسِنُ حَيًّا و إنْ نُقِلَ إلى مَنازلِ الأمواتِ!
- ٣) أنا شاركتُ في جَميع المُبارَياتِ إلاّ كُرَّة المِنضدةِ!
- ٤) بِمُرور الأيّام تَخلُّصَ مِن شَرّ ذُنوبِه لِالتِزامِه بالصِّدقِ!

# ه ٩- عين الأنسب للمفهوم: «الصبر في الأمور بمنزلة الرأس من الجسد»

- ۱) که صبر است و زر چارهٔ کارها
- ۲) صبر کردن جان تسبیحات تست
- للصبر عاقبةٌ محمودةُ الأثر! ٣) إنّى رأيتُ و في الأيّام تجربة
  - ٤) و قَلَّ مَن جَدّ في أمرِ يُطالبُه

جزاین نشکند پشت تیمارها!

صبر کن کانست تسبیح درست!

فاستصحبَ الصبرَ إلاّ فاز بالظّفر!

# ٩٦ - عين ما ليس فيه اسم التفضيل:

- ١) أعزُّ الشَّباب هو من يُؤدّي دَورَه في المجتمع أداءً جيّدًا!
- ٢) أحقُّ الكلام كلامٌ يَقوله قائلُه في وقته، لا نَقصَ فيه و لا زيادة!
- ٣) أحرُّ أيّام السّنة يُخرج النّاسَ من بُيوتهم للذّهاب إلى الحدائق!
- ٤) أمرُّ بالسّوق المزدحمة و النّاس يبيعون و يشترون البضائع!

# ٩٧ - عين الفعل يمكن أن يكون وقوعه في زمانين:

- ١) من تَخرَّج من الجامعة دون علم مفيد للمجتمع خَسر خُسرانًا!
  - ٢) من يُعينك على رفع عيوبك غيرُ صَديقك الصّدوق حقًّا!
    - ٣) من يسبح في البحر و لَم يتعلَّم السّباحة جيّدًا يَغرق!
      - ٤) من استبدَّ في حياته إلاّ الّذي لايَري لِغيره حقًّا!

### ٩٨- عين الصحيح عن العدد و المعدود:

- ا) في الساعة الخامسة عشرة من هذا اليوم شارك ولداي الاثنين على ساحل البحر في مسابقة الرسم على
  الرمل!
  - ٢) كنت رأيت ثمانون و خمس تقاحة حمراء على هذه الشجرة الصغيرة ولكن ما بقيت إلا تسع منها!
  - ٣) والدة سعيد تطبخ كل يوم ثلاث مرّة طعامًا لذيذًا للأُسرة لكنّ سعيدًا يَأكل معهم وعدةً واحدة فقط!
    - ٤) تُقيم المدارسُ الامتحانات في أربعة عشر بلدًا، رأسَ الساعة التاسعة من صباح كُلّ يوم!

# ٩٩ - عين ما فيه كلمةً تُزبل الإبهام عن جملة ما قبلها:

- ١) تَسعى القطَّةُ أن تُخفى نفسها عنّا، ولكنّها ما كانت تعلم أنّنا نرى ذنبها!
  - ٢) أراد الحُجّاج صعودَ جبل النور ، لعلّهم يُشاهدون «غار حراء»!
  - ٣) يا ليتنا نستطيع أن نرى تلك الظّاهرة الغريبة «أمطار السمك»!
    - ٤) يُحبّ الوالدان أولادهما مع أنّهم لايُساعدونهما!

# ۱۰۰ - عين ما ليس فيه «الحال»:

- ١) إنّ الفأر يَسكن داخلَ الأرض و عدوُّه القطّةُ تَعيش فوق الأرض!
  - ٢) التلميذُ أعطى صديقَه الكتابَ وحاجتُه إليه أكثر من صديقه!
    - ٣) إذا اختلط التّرابُ بالماء و أصبح طينًا يُستخدم في البناء!
      - ٤) هل رأيت حتّى الآن ذلك المتشائم و هو يبتسم!

تاریخ 322-A صفحه ۷

#### ۱۰۱ کدام مورد دربارهٔ گاهشماری در تاریخ ایران، درست است؟

- ۱) افزودن اندرگاه به آخر ماه دوازدهم در یکی از گاهشماریهای دوره اشکانی معمول بود.
  - ۲) در دوره اشکانی، استفاده از گاهشماری قمری ـ خورشیدی متروک شد.
  - ۳) با سقوط هخامنشیان، گاهشماری بابلی برای همیشه کنار گذاشته شد.
  - ۴) گاهشماری جلالی در سال ۴ ۱۳۰ شمسی ابداع شد و رسمیت یافت.
- ۱۰۲ مؤلفان کتاب درسی تاریخ (۱): ایران و جهان باستان (پایه دهم)، برای توضیح یا اثبات کدامیک از گزارههای زیر به منابع دست اول غیرمکتوب استناد کردهاند؟
  - الف: وجود باغ بسیار زیبایی پیرامون آرامگاه کورش در پاسارگاد
    - ب: مدیریت زنان بر کارگاههای شاهی عصر هخامنشیان
    - ج: دادوستد میان تمدن دره سند و مراکز تمدنی بینالنهرین
  - د: حضور چشمگیر زنان ایلامی در مراسم رسمی سیاسی و دینی

۱۰۳ در کدام مورد، زمان وقوع رویدادهای تاریخ یونان و هند، به درستی مقایسه شده است؟

الف: تشكيل سلسله موريا در هند

- ب: تسلط فیلیپ دوم بر یونان
  - ج: ورود آریاییها به هند
- د: ورود طوایف بیابانگرد از دشتهای اروپای شرقی به یونان
- ۳) «الف» بر «ب» و «ج» بر «د» مقدم است. ۴ (الف» بر «ب» و «د» بر «ج» مقدم است.
  - ۱۰۴ کدام مورد دربارهٔ تاریخ زنان در عهد باستان، درست است؟
  - ۱) زنان یونانی نسبت به زنان رومی، حضور بیشتری در زندگی عمومی و اجتماعی داشتند.
  - ۲) بیشترین اطلاعات دربارهٔ موقعیت اجتماعی و حقوقی زنان ایران، مربوط به دوره هخامنشیان است.
- ۳) در ایران (دوره ایلامیها و ساسانیان) و مصر، حق حکومت و پادشاهی زنان به رسمیت شناخته شده بود.
- ۴) زنان آتنی مانند بردگان فاقد حق رأی بودند و در اداره امور سیاسی این دولت\_شهر مشارکتی نداشتند.
- ۱۰۵- کدام موارد دربارهٔ تاریخنگاری ایران در دوره مغول ـ تیموری (سدههای هفتم تا نهم هجری قمری)، درست است؟ الف: اثر شاخصی در تاریخنگاری محلی تألیف نشد.
  - ب: نگارش متون تاریخی با تمرکز ویژه بر توصیف زندگی و اقدامات یک فرمانروا مرسوم شد.
    - ج: سرودن تاریخهای منظوم رواج بسیار یافت.
  - د: علاقه رجال ایرانی به جاودانه ساختن موفقیتهای سیاسی و نظامی، شکوفایی تاریخنگاری را سبب شد.
- ۱۰۶ در کدام مورد، رویدادهای تاریخ اسلام ـ قبل از هجرت پیامبر(ص) به یثرب (مدینه) ـ بهدرستی توصیف شدهاند؟
  - ۱) رسول خدا(ص) در دوره دعوت خاص، افراد را به توحید، معاد، اخلاق و برقراری عدالت فرامیخواند.
    - ۲) سران شرک از آغاز دعوت خاص و محدود، مخالفت شدید خود را با رسول خدا(ص) ابراز داشتند.
      - ۳) تحریم اقتصادی و اجتماعی مشرکان علیه بنیهاشم، فقط مسلمانان این طایفه را شامل میشد.
        - ۴) پس از نزول آیه ۹۴ سوره حجر، پیامبر اسلام(ص) دعوت خود را آشکار و عمومی کرد.

| یگر نقاط جهان اسلام رخ داده است؟ | مصر، کدام رویدادها در د   | ت مستنصر خلیفه فاطمی در ه        | همزمان با دوره حکوم             | -1•٧ |
|----------------------------------|---------------------------|----------------------------------|---------------------------------|------|
| ن به قتل رساند.                  | را به بهانه اسماعیلی بودر | یاری از علما و مردم شهرری ر      | الف: محمود غزنوي بس             |      |
|                                  | مذهب بهدر آورد.           | داد را از تسلط آلبویه شیعی       | ب: طغرل سلجوقي، بغ              |      |
| د.                               | ٍ بيتالمقدس دست يافتن     | ، در نخستین جنگ صلیبی، بر        | ج: صلیبیها با پیروزی            |      |
|                                  | ِهمشکست.                  | گرد، امپراتور روم شرقی را در     | د: آلب ارسلان در ملاز           |      |
| ۴) «الف» و «ج»                   | ۳) «ج» و «د»              | ۲) «ب» و «د»                     | ۱) «الف» و «ب»                  |      |
| اه عباس اول صفوی (۲) برای تقویت  | ظامالملک توسی (۱) و ش     | ، درستی میان روش خواجه نه        | در کدام مورد، مقایسه            | -1•1 |
|                                  |                           | مرکزی صورت گرفته است؟            | قدرت حكومت/ دولت                |      |
|                                  |                           | روش (۲) نظامی بود.               | ۱) روش (۱) اداری و <sub>۱</sub> |      |
|                                  | ِ بردند.                  | شهای نظامی ـ اداری را بهکار      | ۲) هر دو ترکیبی از رو           |      |
|                                  | ىتوار بود.                | بر توسعه کشاورزی و تجارت اس      | ۳) اساس هر دو روش ب             |      |
|                                  | صه را ابداع کردند.        | اقطاع و روش (۲) زمینداری خا      | ۴) روش (۱) زمینداری             |      |
| وضوع بود؟                        | ۱۲ میلادی بر سر کدام مو   | مقدس روم در سدههای ۱۱ و          | اختلاف پاپ و امپراتور           | -1+9 |
|                                  | ں عالی                    | نأسیس دانشگاه و مراکز آموزش      | ۱) اقدام امپراتور برای          |      |
|                                  | همان                      | ربه تفتیش عقاید و مجازات مت      | ۲) استفاده کلیسا از حر          |      |
|                                  |                           | عطای حلقه و عصای اسقفی           | ۳) انتصاب اسقفها و ا            |      |
|                                  |                           | از مخالفان عقيدتي كليسا          | ۴) حمایتهای امپراتور            |      |
|                                  | ، درست است؟               | مهها و اقدامات نادرشاه افشار،    | کدام موارد دربارهٔ برناه        | -11• |
|                                  |                           | وزارت، توجهی نداشت.              | الف: به دیوانسالاری و           |      |
| د.                               | درت بودند ـ را حذف کر     | ، خاندان صفوی ــ که مدعی ق       | ب: برای همیشه بقایای            |      |
|                                  | روی دریایی بر آمد.        | ریخ ایران، درصدد تأسیس نیر       | ج: برای اولین بار در تا         |      |
|                                  |                           | جامعه ایران را تضعیف کرد.        | د: عامل انسجامبخش ·             |      |
| ۴) «الف» و «د»                   | ۳) «الف» و «ب»            | ۲) «ب» و «ج»                     | ۱) «ج» و «د»                    |      |
|                                  | بورای مل <i>ی</i> است؟    | نمایندگان دوره اول مجلس ش        | کدام موارد از اقدامات           | -111 |
|                                  | یی ژاندارمری              | مان سوئدی برای تأسیس نیرو        | الف: استخدام كارشنا،            |      |
|                                  | تأسیس بانک ملی            | ولتهای خارجی و اقدام برای        | ب: رد دریافت وام از د           |      |
|                                  | <b>ـ</b> مالی ایران       | وستر برای اصلاح امور اداری       | ج: استخدام مورگان ش             |      |
|                                  | تان و رد آن               | رارداد ۱۹۰۷ روسیه و انگلسن       | د: مخالفت قاطعانه با ق          |      |
| ۴) «الف» و «د»                   | ۳) «ب» و «ج»              | ۲) «ب» و «د»                     | ۱) «الف» و «ج»                  |      |
| ٔ شمسی درست است؟                 | سالهای ۱۳۰۰ تا ۴۱۳۰       | ادهای تاریخ ایران در فاصله ه     | کدام مورد دربارهٔ روید          | -117 |
| ز کشور تحت فشار گذاشت.           | ، احمدشاه را برای خروج ا  | می در برقراری نظام جمهوری،       | ۱) رضاخان پس از ناکا            |      |
| ی برداشت.                        | رای رسیدن به نخستوزیر     | ب شیخ خزعل، گام مهمی را بر       | ۲) وزیر جنگ با سرکو،            |      |
| ت.                               | نخستوزیر را در پی داش     | بخ خزعل، افزایش محبوبیت ن        | ۳) سرکوب شورش شب                |      |
| .د.                              | یه از سلطنت را تصویب کر   | ماده واحدهای، خلع موقت قاجار     | ۴) مجلس مؤسسان در               |      |
| ، بیان شده است؟                  | شد، در کدام مورد درست     | که در زمستان ۱۳۵۷ تشکیل <i>،</i> | وظیفه شورای انقلاب ً            | -117 |
| نه انتقال قدرت                   | ۲) فراهم کردن زمین        | وقت انقلابي                      | ۱) تشکیل یک دولت م              |      |
| اب در برابر دولت بختیار          | ۴) تقویت جبهه انقلا       | م نیروهای انقلاب                 | ۳) حفظ اتحاد و انسجا            |      |

۱۱۴- کدام مورد عبارت زیر را درخصوص تودههای هوای ورودی به کشورمان، بهدرستی کامل میکند؟

«توده هوای ............. ، اگرچه در دورههای متفاوتی وارد ایران میشوند اما ............ ، شرایط بارش را در بخشی از کشور فراهم میکنند.»

- ۱) مرطوب غربی و مرطوب موسمی ـ همانند توده هوای سودانی
- ۲) مرطوب غربی و سرد و خشک سیبری ـ همانند توده هوای سودانی
- ۳) مرطوب موسمی و سودانی ـ برخلاف توده هوای سرد و خشک سیبری
- ۴) مرطوب موسمی و سرد و خشک سیبری ـ برخلاف توده هوای سودانی

#### ۱۱۵ متن زیر با کدام مورد مطابقت دارد؟

«در تقسیمات کشوری ایران، محدودهٔ طبیعی گلفشانها به شکلی است که در قلمروی اداری دو استاندار قرار دارد.»

- ۱) گلفشانها در دو استان کرمان و سیستان و بلوچستان واقع شدهاند و موقعیت ریاضی کمتری نسبت به ناهمواریهای مریخی دارند.
- ۲) گلفشانها در دو استان هرمزگان و سیستان و بلوچستان واقع شدهاند و زاویه تابش عمودتری نسبت به ناهمواریهای مریخی دارند.
- ۳) مرزهای سیاسی و اداری برمبنای تصمیم گیری انسانها تعیین میشوند و ممکن است چند استان در یک ناحیه طبیعی قرار گیرند.
- ۴) مرزهای سیاسی و اداری برمبنای تصمیم گیری انسانها تعیین میشوند و ممکن است یک ناحیه طبیعی در بیشتر از یک استان قرار گیرد.

#### ۱۱۶- کدام مورد عبارت زیر را بهدرستی کامل می کند؟

«بهطور کلی کانونهای آبگیر دائمی ............. ماه از سال بارش دارند. اگر بارشها در این کانونها ................»

- ۱) ۸ تا ۱۲ ـ با شدت کمتر و در مدت بیشتر باشد، کمتر نفوذ پیدا می کنند و استعداد بیشتری در وقوع سیل خواهند داشت
- ۲) ۸ تا ۱۲ ـ با شدت کمتر و در مدت بیشتر باشد، بیشتر نفوذ پیدا می کنند و استعداد بیشتری در وقوع لغزش خواهند داشت
- ۳) حداکثر ۸ ـ با شدت بیشتر و در مدت کمتر باشد، کمتر نفوذ پیدا می کنند و شرایط مناسبتری برای سیل فراهم می کنند
- ۴) حداقل ۸ ـ با شدت بیشتر و در مدت کمتر باشد، بیشتر نفوذ پیدا می کنند و شرایط مناسبتری برای لغزش فراهم می کنند

#### ۱۱۷- با توجه به مشخصات خلیجفارس، دریای خزر و عمان، کدام مورد به درستی تدوین شده است؟

- ۱) دریای خزر و خلیجفارس بهطور مشترک دارای موقعیت نسبی دسترسی به منابع نفت و گاز هستند و هر دو از مناطق ژئوپلیتیک جهان بهشمار میروند.
- ۲) دریای خزر و دریای عمان بهترتیب دارای انواع ماهیان خاویاری و مراکز پرورش و صید میگو هستند و هر دو بهآبهای آزاد راه دارند.
- ۳) خلیجفارس و دریای خزر بهترتیب دارای انواع ماهیان خاویاری و مراکز پرورش و صید مروارید هستند و هر دو به آبهای آزاد راه دارند.
- ۴) خلیجفارس و دریای عمان بهطور مشترک شرایط پرورش و صید مروارید دارند و هر دو از مناطق ژئوپلیتیک جهان بهشمار میروند.

۱۱۸- با بررسی موارد «الف» و «ب»، کدام گزینه درست است؟

الف: نواحی مجاور خط استوا یا نواحی حارهای، بیشترین جذب و تابش انرژی خورشیدی را دریافت میکنند. ب: در سال ۲۰۰۹ ماهوارهها دمای ۷۰ درجه سانتی گراد را برای بیابان لوت به عنوان داغ ترین نقطهٔ زمین ثبت کردند.

- ۱) بیابانهای نواحی مجاور خط استوا بهعنوان گرمترین نواحی جهان محسوب میشوند، زیرا این نواحی کمفشار هستند و بیشترین جذب و تابش انرژی خورشیدی را دریافت می کنند.
- ۲) اگرچه بیابانهای گرم مجاور خط استوا فاقد بیشترین جذب و تابش انرژی خورشیدی هستند اما بهدلیل داشتن
  نواحی کمفشار، بهعنوان گرمترین نواحی جهان محسوب میشوند.
- ۳) بیابانهای گرم و مجاور مدارهای رأسالسرطان و رأسالجدی با وجود اینکه بیشترین جذب انرژی خورشیدی را ندارند، اما بهعنوان گرمترین نواحی جهان محسوب میشوند.
- ۴) بیابانهای نواحی جنب استوایی بهعنوان گرمترین نواحی جهان محسوب میشوند، زیرا این نواحی پرفشار هستند و بیشترین جذب و تابش انرژی خورشیدی را دریافت میکنند.

**119− با توجه به موارد زیر، کدام مورد بهدرستی ترسیم شده است؟** 

الف: اشکال کاوشی و حاصل کندهشدن ذرات و انتقال آن به مکان دیگر

ب: اشكال تراكمي و حاصل انباشته شدن ذرات توسط باد در یک مكان

ج: حاصل تخریب بخش نرمتر و باقی ماندن بخشهای سخت و مقاومتر

د: حاصل حمل بخش مواد ریزدانه تر و باقی ماندن بخشهای مواد درشت تر

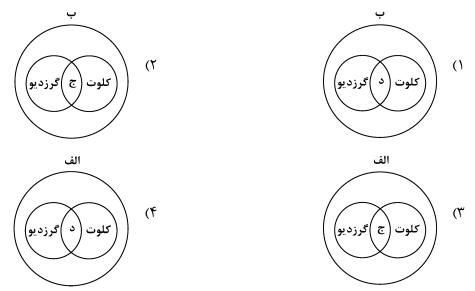

۱۲۰- با توجه به موارد زیر، کدامیک درخصوص کشور «چین»، درست است؟

الف: دارای طولانی ترین شبکهٔ ریلی در جهان است و ∘۸ درصد آن مربوط به حمل بار است. ب: علاوهبر دارا بودن مزارع وسیع گندم و ذرت، از مهم ترین مراکز دامداری تجاری جهان است. ج: در نظام سرمایهداری، یک کشور نیمه پیرامونی است و از کشورهای پیرامونی قوی تر است. د: در دو دههٔ اخیر در زمینهٔ صنعت، به یکی از قدرتهای صنعتی جهان تبدیل شده است.

- ۱) موارد «الف» و «ج» برخلاف «ب» و «د» با جغرافیای این کشور مطابقت دارد.
- ۲) موارد «الف» و «ب» برخلاف «ج» و «د» با جغرافیای این کشور مغایرت دارد.
- ۳) موارد «ج» و «د» برخلاف «الف» و «ب» با جغرافیای این کشور مغایرت دارد.
- ۴) موارد «ب» و «د» برخلاف «الف» و «ج» با جغرافیای این کشور مطابقت دارد.

#### ۱۲۱ - کدام مورد با متن زیر مطابقت دارد؟

«کشورهای اتحادیهٔ اروپا در امور سیاست خارجی، کشاورزی، تجارت و نظایر آن، از اصول و شیوههای مشترکی پیروی میکنند.»

- ۱) اتحادیه اروپا یک منطقهٔ ژئوپلیتیک و ناحیهٔ سیاسی فراملی است که کشورهای عضو آن بهدلیل داشتن نظام سیاسی فدرال، تحت مدیریت مشترک قرار می گیرند.
- ۲) در یک ناحیهٔ سیاسی فراملی مانند اتحادیه اروپا، یک منطقهٔ ژئوپلیتیک شکل گرفته است زیرا قدرت بهطور مطلق
  بر سیاست و جغرافیا تأثیر گذاشته است.
- ۳) منطقهٔ ژئوپلیتیک صرفاً میان کشورهای همسایه شکل می گیرد و این کشورها تحت مدیریت مشترک، موازنهٔ تجاری منفی را به مثبت تبدیل می کنند.
- ۴) در منطقهٔ ژئوپلیتیک، تعدادی کشور همجوار بهدلیل داشتن ارزشهای جغرافیایی، با یکدیگر وارد تعامل کنش و واکنش میشوند.

#### ۱۲۲- با بررسی شکل زیر، کدام مورد مطابق با پدیدهٔ «الف» تدوین شده است؟

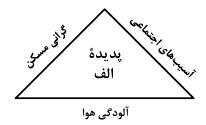

- ۱) این پدیده مغایر با سه رکن شهر پایدار تنظیم شده است و شهرها و روستاها را بهترتیب به مکانهای مهاجرفرست و مهاجرپذیر تبدیل میکند.
- ۲) این پدیده براساس سه رکن شهر پایدار تنظیم شده است و شهرها و روستاها را بهترتیب به مکانهای مهاجرپذیر و مهاجرفیر به مهاجرفید.
- ۳) با تحقق شهر پایدار از شکل گیری پدیدهٔ «الف» جلوگیری میشود، زیرا این پدیده، شهرها را بیشتر از گذشته به مکان مهاجرپذیر تبدیل می کند.
- ۴) با تحقق شهر پایدار، شکل گیری پدیدهٔ «الف» متوقف میشود، زیرا این پدیده، روستاها را بیشتر از گذشته به مکان مهاجرفرست تبدیل می کند.
- ۱۲۳ در عرصه تجارت جهانی، کشور ما گاز طبیعی را از طریق خطوط لوله به برخی کشورهای همسایه صادر میکند. کدام مورد با مشخصات این کشورها مطابقت دارد؟
- ۱) کشور عراق همانند جمهوری آذربایجان ازجمله کشورهای واردکننده هستند که بخش اعظم این کشورها بهصورت فدرال اداره می شود.
- ۲) کشور عراق از جمله کشورهای واردکننده است که دارای طولانی ترین مرز با ایران است و بخش اعظم این کشور
  به صورت یکپارچه است.
- ۳) کشور جمهوری آذربایجان از دیگر کشورهای واردکننده است که بهدلیل داشتن نواحی خودمختار، بهصورت الگوی فدرال، اداره می شود.
- ۴) کشور جمهوری آذربایجان همانند عراق به طور مشترک از واردکننده های گاز طبیعی از ایران هستند و فاقد نظام سیاسی تکساخت هستند.

#### ۱۲۴- با توجه بهعنوان کشتیهای مطرحشده، کدام مورد به موضوع درستی اشاره دارد؟

#### الف: کشتیهای کروز ب: کشتیهای فلهبر ج: کشتیهای رو ــ رو

- ۱) کشتیهای مورد «ج» از نظر اندازه استاندارد هستند و سرعت حمل و ظرفیت حمل کالاها را بهترتیب افزایش و کاهش دادهاند.
- ۲) کشتیهای مورد «ب» همانند حملونقل لولهای در انتقال کالاهایی مانند نفت، گاز، مواد پتروشیمی و غلات استفاده می شود.
- ۳) کشتیهای مورد «الف» ازجمله کشتیهای مسافربری هستند که با وجود سرعت زیاد، از مبدأ و مقصد مشترکی برخوردارند.
- ۴) کشتیهای مورد «ب» همانند مورد «ج» و برخلاف مورد «الف» از مهم ترین کشتیهای غیرمسافربری و حمل کالا بهشمار میروند.

#### ۱۲۵- شرایط استعداد بیشتر وقوع زمین لغزش را در کدام تصویر می توان جست وجو کرد؟

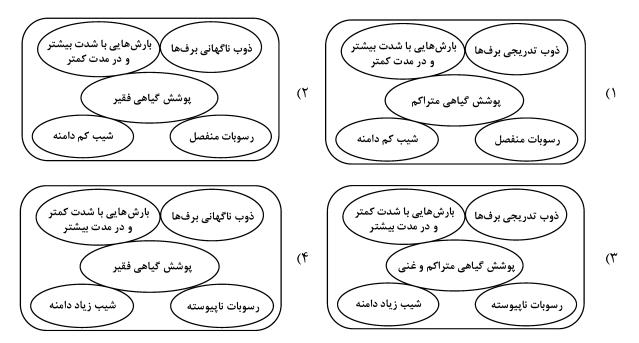

فلسفه و منطق 322-A

#### ۱۲۶- كدام عبارت، تعريف محسوب مىشود؟

- ۱) دانش منطق، زمینهساز دستیابی به مهارت تفکر فلسفی است.
- ۲) استفاده از تصدیقهای معلوم برای کشف تصدیق مجهول.
- ٣) با استفاده از وسایل نقلیهٔ عمومی باعث کاهش آلودگی هوا شوید.
- ۴) قواعد تعریف درست را میآموزیم تا احتمال خطا در اندیشه را کاهش دهیم.

#### ۱۲۷ در کدام مورد، هر سه نوع دلالت به کار رفته است؟

- ۱) در زندان قدم زد تا در پاهای خود احساس سنگینی کرد؛ سپس به پشت دراز کشید.
- ۲) روزی بچه آهویی را به دام افکند، پایش را شکست و سگی را به پاسبانیاش گماشت.
  - ۳) فردی مثل سقراط، همیشه خواب راحت را از دیدگان فضل فروشان میرباید.
    - ۴) چهره بگشا، به سوی مادرت برو و رویش را ببوس.

# $\mathbf{C}$ با نقیض $\mathbf{C}$ و نقیض $\mathbf{B}$ اعم از مفهوم $\mathbf{B}$ اصت. نسبت میان $\mathbf{A}$ با نقیض $\mathbf{B}$ و نقیض $\mathbf{B}$ با $\mathbf{C}$ با که مفهوم $\mathbf{B}$ اعم از مفهوم $\mathbf{B}$ اعم از مفهوم $\mathbf{B}$ اعم از مفهوم $\mathbf{B}$ اعم از مفهوم $\mathbf{B}$ با کار است؟

- ۱) تباین \_ عموم و خصوص منوجه ۲) تباین \_ تباین
- ۳) عموم و خصوص منوجه \_ عموم و خصوص مطلق ۴ کا تباین \_ عموم و خصوص مطلق ۲
- ۱۲۹ در چندین ماه آغازین شیوع کووید ۱۹، موردی از ابتلای کودکان گزارش نشده بود و پزشکان معتقد بودند که کودکان دچار کووید ۱۹ نمیشوند. کدام عبارت دربارهٔ این نتیجه گیری مناسب تر است؟
  - ۲) با چشمیوشی از موارد نقض است.

۱) قیاسی است که حد وسط ندارد.

۴) نوعی تعمیم شتابزده است.

٣) مغالطهٔ ایهام انعکاس است.

#### ۱۳۰ در کدام مورد، مغالطهٔ ایهام انعکاس وجود دارد؟

- ۱) تعدادی از کالاهایی که صادر میشوند، از مالیات معاف نشدهاند، پس چند قلم از کالاهای معاف از مالیات، صادر نشدهاند.
- ۲) چون هیچیک از علفخوارانی که تاکنون مشاهده شده بدون سُم نبودهاند، میفهمیم که بعضی بدون سُمها جزء علفخواران نیستند.
- ۳) بعضی فیلسوفان، رابطهٔ ضروری میان علت و معلول را انکار می کنند، پس تعدادی از کسانی که منکر ضرورت علّی و معلولی اند، فیلسوفاند.
- ۴) طبق نظرسنجیها، هیچیک از مردم موافق افزایش قیمت کالاهای اساسی نیستند، پس ما با افزایش قیمت کالاهای اساسی موافق نیستیم.

# ۱۳۱- اگر نقیض یکی از مقدمات قیاسی «بعضی م ج نیست.» و «م» حد وسط آن باشد، کدام نتیجه نمی تواند از این قیاس بهدست آید؟

۲) هر پ ج است.

۱) بعضی پ ج است.

۴) بعضی ج پ نیست.

۳) بعضی پ ج نیست.

#### ۱۳۲- در کدام مورد، مراحل رسیدن به درک و دریافت فلسفی از یک موضوع، به درستی بیان شده است؟

- ۱) اختلافنظر متفکران در مورد سعادت  $\rightarrow$  سعادت چیست؟  $\rightarrow$  اعتدال میان قوا، عامل سعادت انسان است.  $\rightarrow$  سعادت انسان مشروط به وجود عالم آخرت است.
- ۲) آیا علیت در سراسر هستی جاری است؟  $\rightarrow$  این عالم یک پدیده است، پس حتماً علتی دارد.  $\rightarrow$  پیر شدن انسان چه علتی دارد؟  $\rightarrow$  چون انسان دارای بدن مادی است، پیر می شود.
- $\rightarrow$  انسان دارای نفس غیرمادی است.  $\rightarrow$  آیا مرگ، نابودی و نیستی است؟  $\rightarrow$  انسان دارای نفس غیرمادی است.  $\rightarrow$  مرگ انتقال از عالم ماده به عالمی دیگر است.
- ۴) مشاهدهٔ یک دختربچهٔ دستفروش  $\longrightarrow$  آیا عدالت در مورد این دختربچه تحقق یافته است؟  $\longrightarrow$  چگونه می توان فقر را در جامعه کاهش داد؟  $\longrightarrow$  عدالت، قرار گرفتن هرکس در جای مناسب خویش است.

| ۔<br>– کدام یک، هدف اصلی طرح تمثیل غار را بیان می کند؟                                                               | -177 |
|----------------------------------------------------------------------------------------------------|------|
| ۱) توصیف چگونگی اسارت انسان در بند عادتها ۲۰ نشان دادن نقش عقل در رهایی از جهل                                       |      |
| ۳) بیان تدریجی بودن سیر عقلانی به سوی حقیقت $*$ ) نشان دادن نقش تعصبات در دوری از حقیقت                              |      |
| <b>- کدام مورد، عبارت زیر را به نحو مناسب تکمیل می کند؟</b>                                                          | -144 |
| «برخلاف فیلسوفان ایونی، مورد توجه سقراط او به مسائل مربوط به توجه                                                    |      |
| داشت و همین مطلب، وجه او با سوفسطائیان بود.»                                                                         |      |
| ۱) هستی و نیستی ـ نبود ـ انسان ـ اشتراک                                                                              |      |
| ۲) حقیقت انسان ـ بود ـ سعادت ـ تفاوت                                                                                 |      |
| ۳) تغییرات طبیعت ـ نبود ـ فضیلت و رذیلت ـ اشتراک                                                                     |      |
| ۴) مسئله حقیقت و خطا ـ بود ـ اخلاق و سیاست ـ تفاوت                                                                   |      |
| - کدام مورد، عبارت روبهرو را به درستی کامل <u>نمی کند</u> ؟ «هرگاه شخصی»                                             | -140 |
| ۱) بداند که خطا میکند، پس توانایی رسیدن به حقیقت را دارد                                                             |      |
| ۲) اصل دانستن را انکار کند، باید حقیقت و خطا نزد او یکسان باشد                                                       |      |
| ۳) در اصل دانستن شک کند، هیچ دانشی در ذهن او شکل نمی گیرد                                                            |      |
| ۴) تصور کند که نمیتواند شناختهایش را منتقل کند، نباید سخن بگوید                                                      |      |
| <b>- کدام عبارت بهترتیب، بیانگر شباهت و تفاوت نظر دکارت با کانت در حوزهٔ معرفتشناسی است؟</b>                         | -138 |
| ۱) حواس و عقل، هریک، یافتههای خاص خود را دارند. ـ پایههای عقلانی علوم تجربی از طریق تجربه قابل دستیابی نیستند.       |      |
| ۲) معرفت به وجود نفس مجرد، از تجربه حاصل نشده است. ـ با استدلال عقلی میتوان وجود خدا را اثبات کرد.                   |      |
| ۳) مفهوم علیت در قوهٔ ادراکی انسان وجود دارد. ـ روش عقلی، تنها یکی از روشهای شناخت پدیدهها است.                      |      |
| ۴) درک مصادیق علیت، توسط حواس صورت می گیرد. ـ درک وجود خدا، نیازی به حس و تجربه ندارد.                               |      |
| <b>- دربارهٔ کدام عبارت میان معتقدان به دیدگاههای مختلف اخلاقی، اختلافنظر وجود دارد؟</b>                             | -144 |
| ۱) ویژگیهایی مانند عدالت و صداقت و رفتار براساس آنها، برای سلامت اجتماع ضروری هستند.                                 |      |
| ۲) از آنجا که انسان زندگی اجتماعی دارد، ناگزیر است منفعت دیگران را نیز در رفتارهای خود درنظر بگیرد.                  |      |
| ۳) تشخیص رفتار درست از نادرست و دستیابی به سعادت فردی و اجتماعی، از طریق عقل امکانپذیر میشود.                        |      |
| ۴) هرگاه انسان خواهان آزادی در برابر دیگران باشد، باید به دیگران هم حق بدهد که در برابر او همان قدر آزاد باشند.      |      |
| - اگر وجود جزء مفهوم ماهیت بود، آنگاه                                                                                | -147 |
| ۱) دو مفهوم از یک واقعیت قابل انتزاع نبود (۲۰۰۰) وجود و ماهیت عین هم بودند                                           |      |
| ۳) هیچ ماهیتی با ماهیت دیگر تفاوتی نداشت ۴) همهٔ ماهیات واجبالوجود بودند                                             |      |
| - کدام تعریف برای «معلول» مناسب تر است؟                                                                              | -149 |
| ۱) چیزی که علت به او وجود میدهد. ۲ کی چیزی که در حالت تساوی میان وجود و عدم است.                                     |      |
| ۳) آنچه که به دیگری وابسته است. ۴ ۴ آنچه که از دیگری هستی می گیرد.                                                   |      |
| - کدام عبارت درست است؟                                                                                               | -14+ |
| ۱) رخ دادن حوادث غیرمنتظره و پیشبینی نشده در طبیعت، نشان میدهد که قوانین طبیعی، قطعی نیست.                           |      |
| ۲) هرگاه مجموعهای از حوادث، طی یک فرایند به نتیجهٔ خاصی منتهی شوند، این فرایند باید برنامهریزی شده باشد.             |      |
| ۳) این نظر که موجودات زنده حاصل تکامل تدریجی موجودات سادهترند، با اعتقاد به علیت سازگار نیست.                        |      |
| ۴) این تصور که جهان در اثر انفجار یک مادهٔ بسیار فشرده گسترش یافته، علت نخستین را نفی میکند.                         |      |
| ·   فرض سلسلهای نامتناهی از علتها که هر علتی وابسته به علت قبل از خود باشد، کدام نتیجهٔ نهایی را به دنبال دارد؟<br>- | -141 |
| ۱) وجود هیچ معلولی ضرورت پیدا نمی <i>کن</i> د. ۲ ) تسلسل علل نامتناهی پیش می آید.                                    |      |
| ۳) مجموعه علت و معلولها بیشمار میشوند. ۴ ۴) به علتی که معلول نباشد، نمیرسیم.                                         |      |

فلسفه و منطق 322-A

#### ۱۴۲- کدام عبارت برای یک فیلسوف تجربه گرا غیرقابل پذیرش است؟

- ۱) روشی که عقل با آن به شناخت واقعیت میرسد، روش تجربی است.
  - ۲) عقل انسان، قادر به شناخت قانونهای طبیعت است.
  - ۳) انسان به کمک عقل، امور زندگی خود را تدبیر میکند.
  - ۴) عقل، نقشی در بررسی و اثبات درستی گزارهها ندارد.

#### ۱۴۳ به ترتیب، هریک از موارد زیر با کدام مرحله از مراحل عقل مرتبط است؟

- ـ هر مجموعهای زیرمجموعههای خود را دربر می گیرد.
- ـ حيوانات يا خزنده هستند يا بر روى دو پا راه مىروند.
  - ـ دو قضيهٔ متضاد قابل جمع در صدق نيستند.
- ١) عقل بالفعل \_ عقل بالفعل \_ عقل بالفعل \_ عقل بالفعل \_ عقل بالملكه
- ٣) عقل بالملكه \_ عقل بالفعل \_ عقل بالملكه \_ عقل بالملكه \_ عقل بالملكه \_ عقل بالملكه \_ عقل بالملكه
- ۱۴۴– هریک از موارد «الف» و «ب» به تر تیب، با کدام یک از عوامل زمینه ساز حیات عقلی جامعهٔ نوخاستهٔ مسلمانان، تناسب بیشتری دارد؟
  - الف: قرآن کریم می فرماید: «اوست اول و آخر و اوست ظاهر و باطن.»
- ب: پیامبر(ص) از میان دو گروه که یکی به عبادت و دیگری به گفتوگوی علمی مشغول بودند، به گروه دوم پیوست.
  - ۱) طرح مباحث عقلی و فلسفی ـ تكریم علم بهعنوان ثمرهٔ خردورزی
  - ۲) طرح مباحث عقلی و فلسفی ـ دعوت به یادگیری علم در هرجا باشد
  - ۳) ارزش قائل شدن برای خود اندیشه و خردورزی ـ طرح مباحث عقلی و علمی
  - ۴) ارزش قائل شدن برای خود اندیشه و خردورزی ـ تکریم پیوسته عالمان و دانشمندان
- ۱۴۵- مناسب ترین دلیل برای این که ملاصدرا نام مهم ترین کتاب فلسفی خود را براساس مراحل سفر عرفانی انتخاب کرده، کدام است؟
  - ۱) وی در این کتاب، مراحل چهارگانهٔ سفر عرفانی را تبیین عقلی و فلسفی کرده است.
  - ۲) در این کتاب، مباحث فلسفی متناظر با مراحل سفر عرفانی دستهبندی و تدوین شدهاند.
  - ۳) مباحث این کتاب در مورد چگونگی سلوک به سوی حق و سپس بازگشت به خلق است.
  - ۴) ملاصدرا فیلسوفی عارف بود و عارفان معتقدند که سیر و سلوک انسان به سوی کمال، مراحلی دارد.

۱۴۶ ـ یک واحد تولید کفش با ۱۰ نیروی کار، به شرح زیر فعالیت میکند. با توجه به در آمد و هزینههای آن، سود واقعی این واحد تولیدی چقدر است؟

الف: خرید مواد اولیه در هر ماه  $\frac{1}{\lambda}$  سرمایه فیزیکی

ب: دستمزد ماهیانه هر کارگر ۴ میلیون تومان

ج: هزینه آب، برق، گاز و اجاره ماهیانه، معادل ۲۵ درصد دستمزد کارگران در سال

د: سرمایه فیزیکی (تجهیزات تولید)، معادل هم میلیون تومان

هـ: ماهیانه هه ۱۵۰۰ جفت کفش تولید و با قیمت ۶۰۰ هزار تومان فروخته می شود.

و: هزینه فرصت (هزینه پنهان) کارفرما برای شاغل شدن در یک شرکت مهندسی، ماهیانه ۲۰ میلیون تومان است.

۱۴۷ مرز امکانات بودجه (قید بودجه) خانوادهای برای خرید دو گروه کالا (x) و خدمات (y) به شکل زیر ترسیم شده است. اگر قیمت کالا معادل ۵ واحد پولی (P(x)=0) و قیمت خدمات معادل ۱۰ واحد (P(y)=1) باشد، با توجه به نقاط روی خط قید بودجه، کدام مورد درست نیست؟

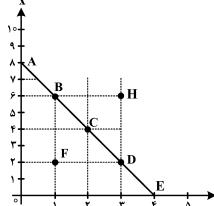

- ۱) قید بودجه برای این خانواده با هر ترکیبی از x و y ، یکسان است.
- ۲) برای بدست آوردن یک واحد (y) بیشتر، باید یک واحد (x) از دست بدهد.
- (y) برای بدست آوردن یک واحد بیشتر از (x) مستلزم از دست دادن (y) بیشتر است.
- ۴) حرکت از بالا به پایین خط بودجه (C ،B ،A) و D به معنی از دست (X دادن کالای X است.

# ۱۴۸ کدام مورد، هزینه فرصت اجتماعی «کمکهای بلاعوض به فقرا» را تبیین میکند؟

- ۱) کمک به افراد کم توان مالی، انتظار آنها را افزایش می دهد و به عدم فعالیت اقتصادی تشویق می کند.
  - ۲) دولت باید از همهٔ مردم مالیات بیشتر بگیرد که در بیشتر اوقات امکانپذیر نیست.
    - ۳) کمک دولت به افراد نیازمند، سبب افزایش اشتغال در جامعه میشود.
    - ۴) با اختصاص منابع به این نوع کمکها، سرمایه برای فعالیتهای مولد کاهش مییابد.

محل انجام محاسبات

۱۴۹ یک دامدار، شیر تولیدی خود را به کارگاه تولید محصولات لبنی ۲ میلیون تومان میفروشد. کارگاه خامه تولیدشده از شیر را به شیرینیپزی به قیمت ۳ میلیون تومان میفروشد و شیرینیپز کیک درستشده از خامه را به مغازه دار ۴ میلیون تومان میفروشد. اگر نرخ VAT، ده درصد باشد، تومان میفروشد. اگر نرخ VAT، ده درصد باشد، مجموع مالیات بر ارزش افزوده جمع آوری شده و مالیات بر ارزش افزوده خالص جمع آوریشده توسط مغازه دار به تر تیب چند هزار تومان است؟

۲) چهارصد ـ صد

۱) پانصد ـ صد

۴) یک میلیون و چهارصد ـ چهارصد

۳) نهصد ـ چهارصد

#### ۱۵۰ با توجه به اثر هریک از روشهای در آمدزایی دولت، کدامیک از موارد زیر درست نیست؟

- ۱) درآمد ناشی از فروش داراییهای تجدیدناپذیر بهدلیل نوسان قیمت و وابستگی به قیمت بازارهای بینالمللی، درآمد
  قابل اطمینانی نیست.
- ۲) ایجاد بدهی از طریق قرض از مردم در هنگام سرمایه گذاری عمرانی با فروش اوراق مشارکت، یک نوع درآمد پایدار و مؤثر در اقتصاد کشور است.
  - ۳) اگر درآمد حاصل از فروش داراییها به خلق دارایی جدید منجر نشود، حتماً نسلهای آینده متضرر میشوند.
    - ۴) درآمد حاصل از مالیاتها فراتر از کسب درآمد است زیرا رفتار مصرف کنندگان را اصلاح می کند.

#### ۱۵۱ - کدام مورد در رابطه با قرارداد «گات» درست است؟

- ۱) کشورهای آلمان و اروپای شرقی و ایالات متحده در جهت تقویت و حمایت از صنایع داخلی خود، تعرفههای حمایتی متعددی بر کالاهای وارداتی وضع کردند.
- ۲) کنگره آمریکا، تعرفههای گمرکی را تا ۵۲ درصد افزایش داد و سایر کشورها به تلافی این اقدام، تجارت خود را با
  آمریکا کاهش دادند و قرارداد تجارت آزاد، مشهور به «گات» را امضا کردند.
- ۳) سیاستهای حمایت گرایانه ایالات متحده و برخی کشورهای اروپایی باعث بهوجود آمدن مشکلاتی شده بود که کنفرانس یولی و مالی سازمان ملل به نام گات در سال ۱۹۴۴ تشکیل شد.
- ۴) بیستوسه کشور برای جلوگیری از اقدامات حمایت گرایانه کشورها علیه یکدیگر و حفظ روابط تجاری بین خودشان قراردادی غیررسمی را امضا کردند که بعدها به سازمان دائمی تجارت جهانی تبدیل شد.

محل انجام محاسبات

۱۵۲ عبارتهای زیر بهترتیب به کدام اشتباههای رایج در تصمیمگیری اشاره دارد؟

- ـ وقتى كتابى را كه خريدهايم آن را دوست نداريم اما به خاطر پولى كه دادهايم تا آخرش مىخوانيم.
  - ـ شخصی برای تکمیل نورپردازی باغچهٔ منزل خود، زیر بار سنگین پرداخت اقساط آن میرود.
- ـ لباسفروشی که حاضر نیست پیشنهاد شریک خود را برای فروش از طریق شبکههای اجتماعی بپذیرد.
  - ۱) بی توجهی به هزینههای دررفته \_ بی صبری زیاد \_ چسبیدن به وضعیت فعلی
    - ۲) اعتماد به نفس بیش از حد \_ بی صبری زیاد \_ چسبیدن به وضعیت فعلی
    - ۳) اعتماد به نفس بیش از حد \_ خودرأی بودن \_ توجه به هزینههای دررفته
      - ۴) بی صبری زیاد ـ خودرأی بودن ـ توجه به هزینههای دررفته

۱۵۳ - شکل زیر جریان چرخه اقتصادی بین خانوارها و بنگاهها را نشان می دهد. کدام مورد درست است؟

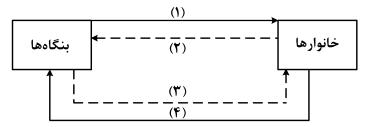

- ۱) جریان «۴» و «۲» بیانگر عرضه و تقاضای بازار کالا است.
- ۲) رابطه شماره «۱» و «۴» بهترتیب بازار عوامل تولید و کالا و خدمات را بیان می کند.
- ۳) رابطه بنگاهها و خانوارها در شماره «۳» و «۴» بهترتیب جریان درآمد و عوامل تولید را نشان می دهد.
- ۴) جریان شماره «۴» و «۲» بهترتیب، مجموعه خریداران و فروشندگان کالاها و خدمات را نشان می دهد.
- ۱۵۴- اطلاعات یک جامعه فرضی مطابق جدول زیر است. اگر یک درصد از جمعیت شاغلین، به امید یافتن شغل بهتر، کار خود را ترک کنند، دچار چه نوع بیکاری شدهاند و جمعیت شاغلین در این حالت چقدر است؟

| جمعیت بیکار | جمعيت غيرفعال      | جمعیت پایین تر از ۱۵ | جمعیت کل   |
|-------------|--------------------|----------------------|------------|
| ۲,۰۰۰,۰۰۰   | ۳۰٪ جمعیت بالای ۱۵ | ۱۵٪ جمعیت کل         | 10,000,000 |

- ۱) اصطکاکی \_ ۰۰۰,۹۵۰,۳
- ۲) اصطکاکی ۔ ۰ ۰ ۵ ، ۹ ، ۳,۹ ۳
- ۳) ساختاری \_ ۰۰۰,۰۵۰,۳
- ۴, ۹ ۱۰, ۵ ∘ ۰ ، ۹ ۱۰, ۴

محل انجام محاسبات

اقتصاد 322-A

۱۵۵- نقش اصلی پول در مبادلات چیست و با افزایش سطح عمومی قیمتها، کدام وظیفه پول بهدرستی تحقق نمییابد؟

۱) وظیفه سنجش ارزش ـ وسیله پرداخت آتی

۲) وظیفه سنجش ارزش ـ وسیله پرداخت در مبادله

۳) وظیفه تسهیل مبادلات ـ وسیله پرداخت در مبادلات

۴) وظیفه تسهیل مبادله ـ وظیفه پسانداز و حفظ ارزش پول

۱۵۶ کدامیک از پولهای زیر، خصوصیتی اعتباری دارند؟

۲) فلزی \_ تحریری \_ اسکناس

۱) تهاتری ـ ثبتی ـ الکترونیکی

۴) تھاتری ۔ ثبتی ۔ اسکناس

۳) کاغذی ـ تحریری ـ الکترونیکی

۱۵۷- کدام مورد، دربردارندهٔ پاسخ درست برای پرسشهای زیر است؟

ـ کدام روش را کشورها برای کنترل تورم و تنظیم نقدینگی در گردش به کار می گیرند؟

ـ در حالت رکود اقتصادی کدام سیاست اعمال میشود؟

ـ كداميك از سياستهاى پولى براى مديريت حجم نقدينگى و حفظ ارزش پول اعمال مىشود؟

۱) افزایش تعرفههای گمرکی بر واردات ـ فروش اوراق مشارکت ـ سیاست مالی انقباضی

۲) افزایش تعرفههای گمرکی بر واردات ـ خرید اوراق مشارکت ـ سیاست مالی انبساطی

٣) سیاست بازار باز \_ خرید اوراق مشارکت \_ سیاست پولی انقباضی

۴) سیاست بازار باز \_ فروش اوراق مشارکت \_ سیاست پولی انبساطی

۱۵۸ هریک از موارد زیر، بهترتیب مربوط به کدام بخش از تاریخ معاصر ایران است؟

ـ بهبود خدمات پستى و انتقال وجوه بين شهرها

\_اقتصاد یکپارچه و مستقل هماهنگ با لایههای دینی و اجتماعی و فرهنگی کشور

ـ نظام نوین در مالیات ستانی

ـ تأسيس شركت اسلاميه

۱) قاجار \_ حکومت صفویه \_ پهلوی \_ قاجار

۲) پهلوی ـ قاجار ـ نیمهدوم حکومت صفویه ـ قاجار

۳) قاجار \_ حکومت صفویه \_ پهلوی \_ دوران شکوفایی تمدن اسلامی

۴) پهلوی ـ قاجار ـ نیمهدوم حکومت صفویه ـ دوران شکوفایی تمدن اسلامی

محل انجام محاسبات

۱۵۹- پژوهشگران مرکز تحقیقات ژنتیک ایران اعلام کردند: «نوع جدیدی از بذر گندم و جو تولید و به بازار عرضه کردند که تعداد محصول در هر خوشه را از ۱۰ عدد به ۳۰ عدد افزایش میدهد.» با توجه به رابطهٔ رشد و پیشرفت علمی و اقتصادی و تأثیر آن بر منحنی امکانات تولید، کدام شکل صحیح است؟

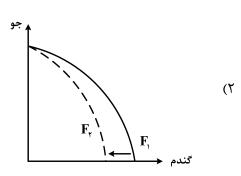

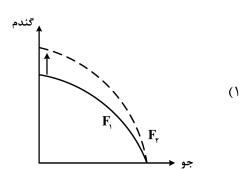

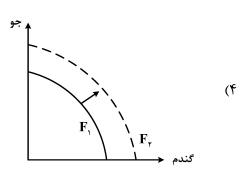

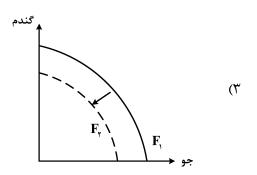

۱۶۰ با توجه به اطلاعات وضعیت توزیع در آمد برای کشورهای  ${f B}$  ه و  ${f C}$  در جدول زیر، پاسخ پرسشهای زیر کدام است؟

| سهم دهک<br>دهم  | سهم دهک<br>ششم | سهم دهک<br>اول  | كشور |
|-----------------|----------------|-----------------|------|
| ۲۸              | ٩              | ۴               | A    |
| ۴ برابر دهک ششم | ٨              | ۵               | В    |
| ۳۰              | ٩              | ۱۰ درصد دهک دهم | С    |

الف: توزیع در آمد در کدام کشور مناسب تر است؟ ب: کدام گروه، کمترین درصد در آمد ملّی را دارد؟ ج: توزیع در آمد در کدام جامعه، نامناسب تر است؟

- A \_ C دهک اول کشور B (۱
- C \_ C کشور B (۲
- B \_ A ) دهک اول کشور A (۳
- A \_ B دهک اول کشور A \_ (۴

•••••

محل انجام محاسبات

# نیات و برتران رینگ کنگوری کشوری www.konkur.info

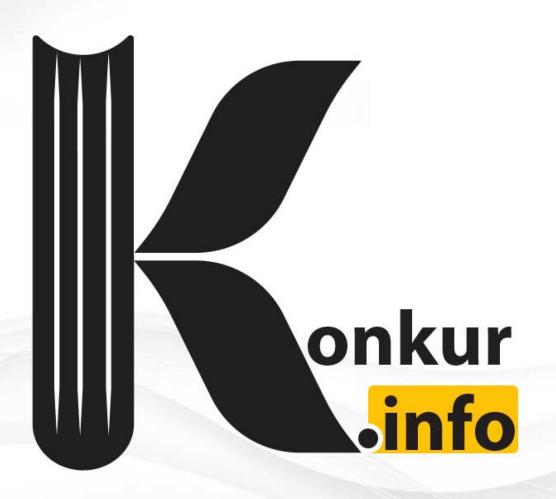